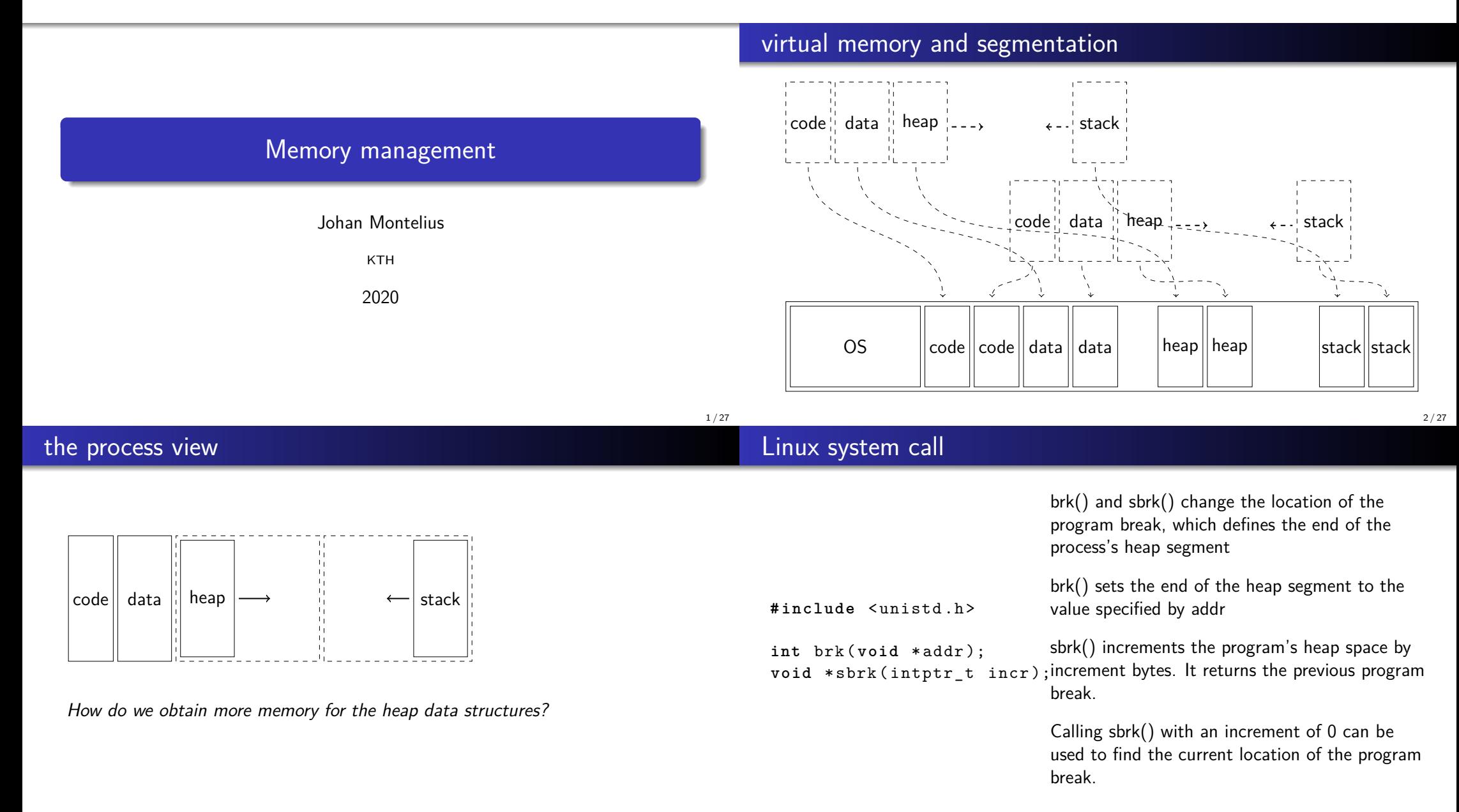

# C program - not the way to do it

:

## a growing heap

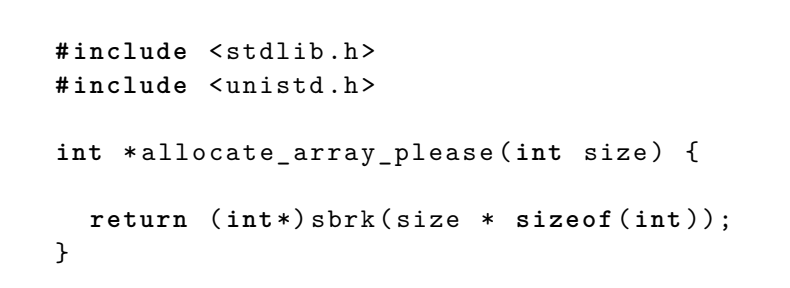

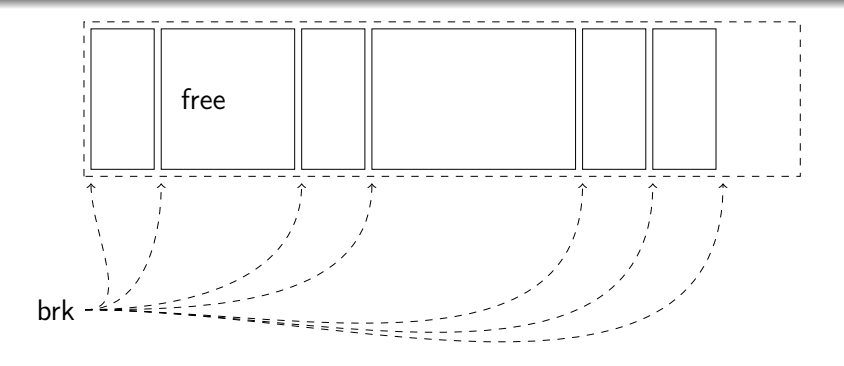

How do we reuse allocated memory?

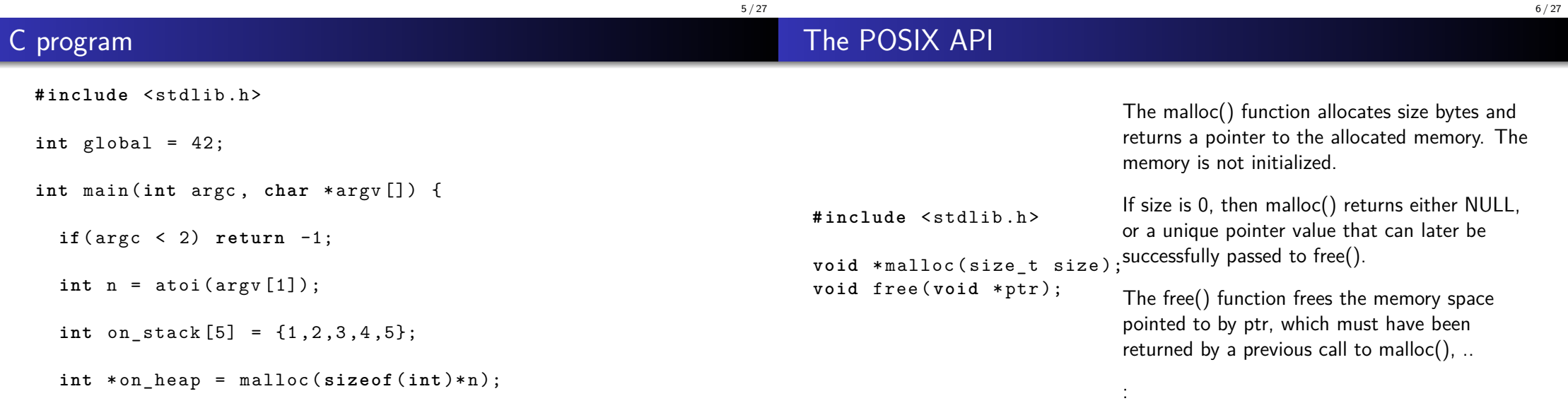

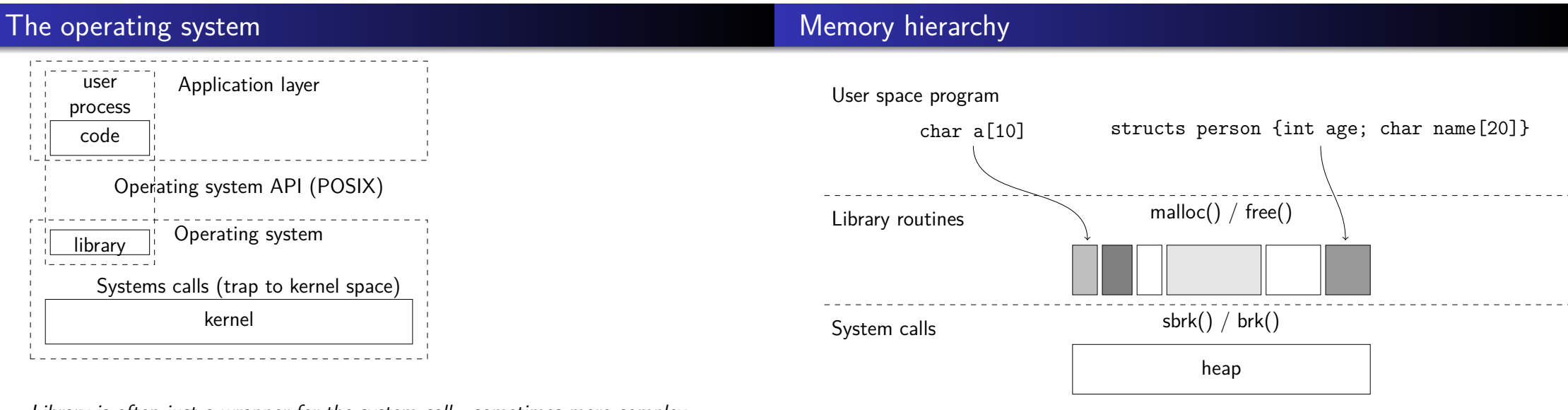

9 / 27

Library is often just a wrapper for the system call - sometimes more complex.

## Memory management

# A list of free blocks

If we would not have to reuse freed memory areas - management would be simple.

- Calling sbrk() is costly i.e. better to do a few large allocations and then do several smaller malloc() operations.
- Keep track of freed memory, to reuse it in following malloc().

Assume each free block holds a header containing: the size and a pointer to the next block.

```
typefdef struct __node_t {
  int size;
  struct __node_t *next;
}
```
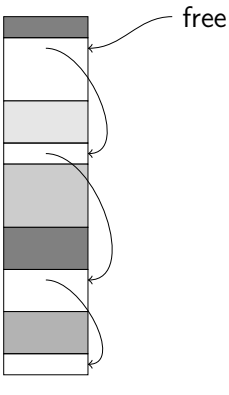

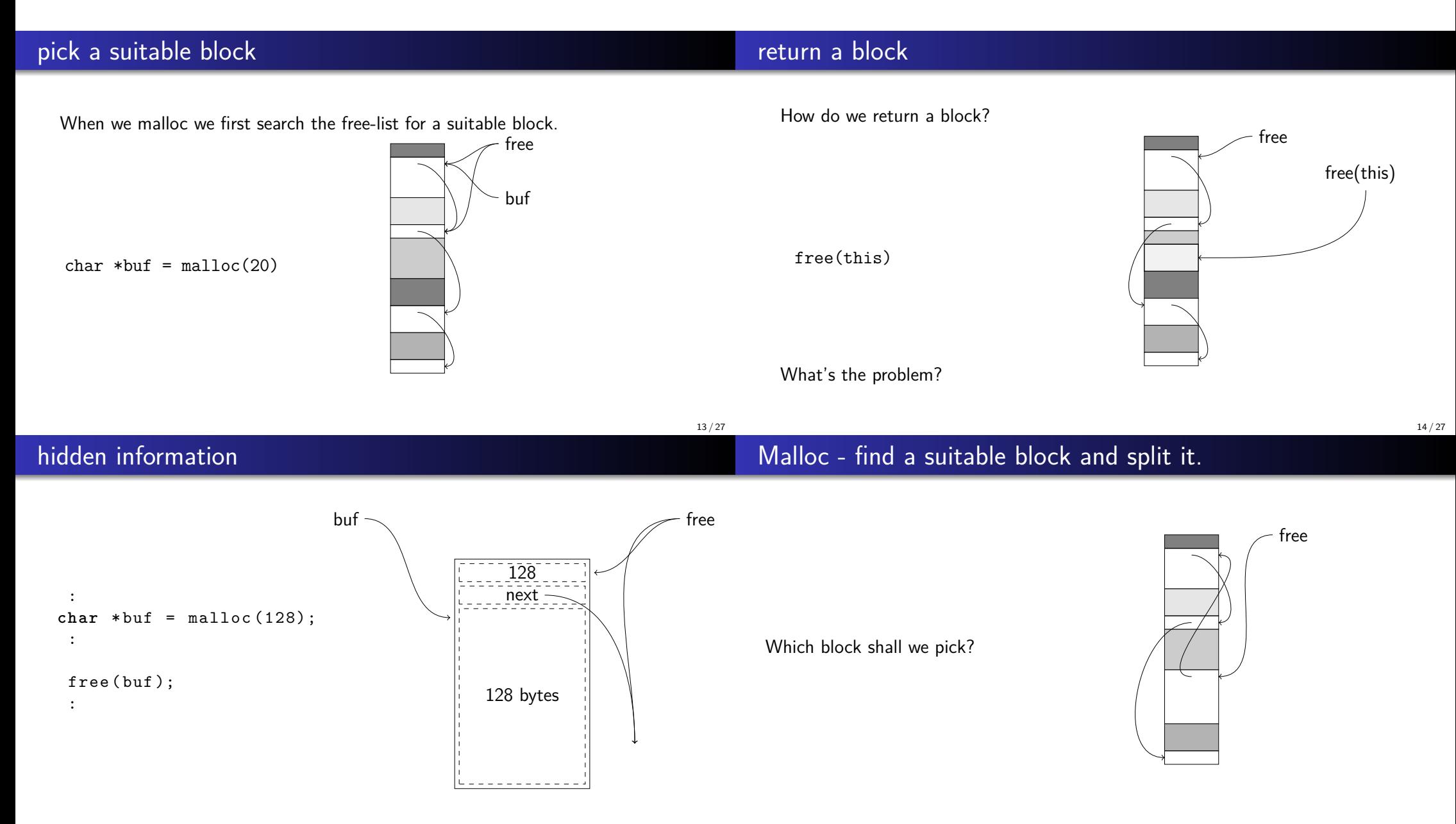

## Coalescing - merging free blocks

### Free list strategies

When we return a block we need to merge it with adjacent free blocks - if any.

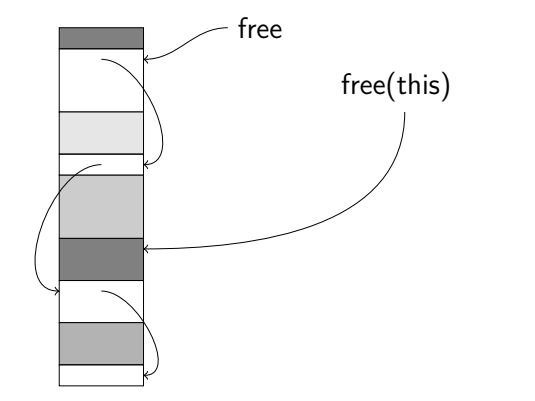

#### **Best fit:** the block that minimize the left over.

- **Worst fit:** the block that maximize the left over.
- **First fit:** pick the first one.

You should know the pros and cons of these strategies.

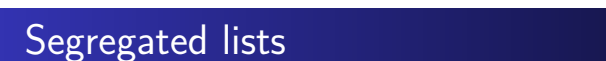

## malloc in GNU/Linux

Idéa - keep separate lists of blocks of different size.

Assume we keep lists for blocks of: 8, 16, 32, 64 ... bytes.

- Easy to serve and return blocks of given size.
- What should we do if we are asked for block of size 24?
- What sizes should we choose, what needs to be considered?

We can build our own allocator that is optimized for a given application.

The C standard library glibc used in most GNU/Linux distributions use a memory allocator called ptmalloc3 (pthread malloc).

Multithreaded, each thread has a separate heap.

Uses multiple bins (free lists) to keep chunks of different size.

Will coalesce adjacent chunks.

17 / 27

## Buddy Allocation

If we should allow blocks to be divided then we should also provide efficient coalescing.

Assume total memory 128Kibyte, smallest allocated frame 4Kibyte

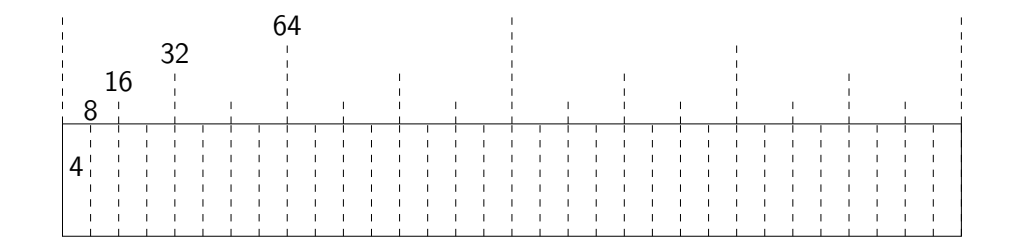

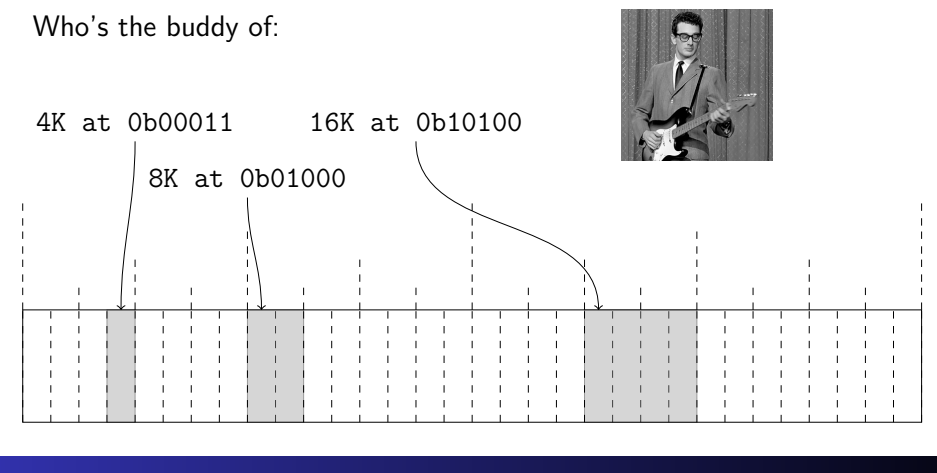

#### mmap - memory map

**# include** < sys / mman .h >

Find your buddy

Buddy pros and cons

#### **Pros:**

- **•** Efficient allocation and deallocations of frames.
- Coalescing efficient,  $O(|g(n))$
- Handles external fragmentation well.

Linux uses Buddy allocations when managing physical memory - check /proc/buddyinfo.

**Cons:**

• Internal fragmentation - if we need a frame of 9 blocks we get 16!

### mmap() creates a new mapping in the virtual address space of the calling process.

**void** \* mmap ( **void** \* addr , size\_t length , **int** prot , **int** flags , **int** fd , off t offset); The length argument specifies the length of the mapping. If addr is NULL, then the kernel chooses the address at which to create the mapping; The prot argument describes the desired memory protection of the mapping..

flags, fd and offset for mapping of file in memory

Originally from 4.2BSD, default in OSX where malloc() uses mmap() to allocate memory.

21 / 27

## Programmers point of view

#### brk() and sbrk()

- easy to extend the process heap
- not easy to hand back allocated memory
- o only one "heap"
- not part of POSIX

mmap()

- **POSIX** standard
- easy to allocate several large areas
- easy to hand back allocated memory
- ability to map a file in memory
- Explicit memory management: the programmer needs to explicitly free objects.
	- $\bullet$  Used in C, C++ and most system level programming languages.
	- Pros: efficient usage of memory.
	- Cons: hard to find bugs when you don't do it right.
- Implicit memory management: memory is freed by the system.
	- Managed by the runtime system i.e. a garbage collector (Java, Erlang, Python, ..) or by the compiler (Mercury, Rust ...).

26 / 27

- Pros: much simpler and/or safer.
- Cons: could result in runtime overhead and/or lack of control.

25 / 27

### **Summary**

- user process API: malloc() and free()
- system calls: sbrk() or mmap()
- how to find suitable memory block.
- how to free memory blocks for efficient reuse
- coalescing smaller blocks